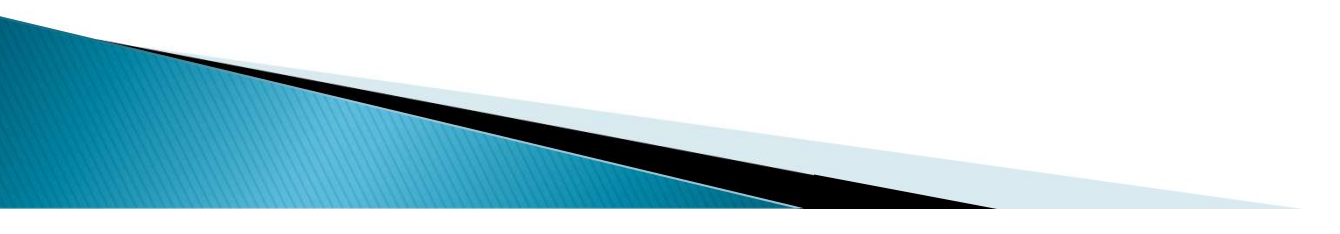

Para um melhor entendimento do funcionamento do computador, vamos fazer uma analogia entre:

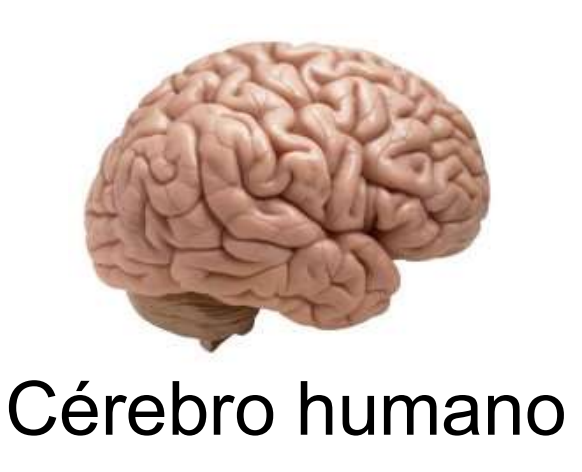

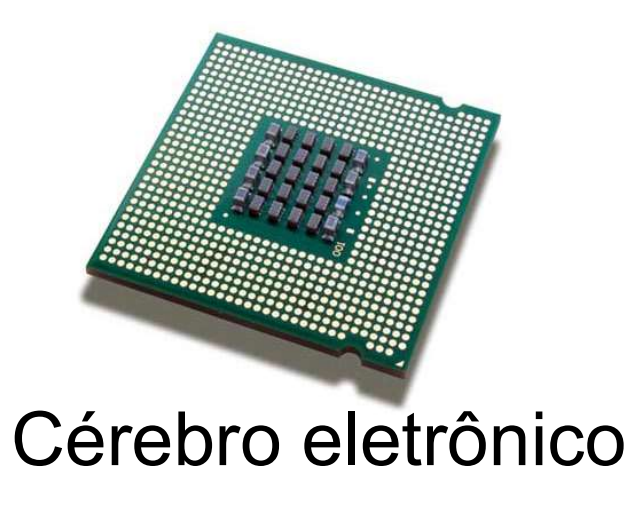

### O Cérebro Humano

O cérebro é a parte do corpo utilizada para processar dados, isso quer dizer, armazenar e organizar informações na memória, tomar decisões em função dessas informações e fazer cálculos.

Vamos imaginar uma situação do nosso cotidiano. Andando pela rua você encontra um amigo e cumprimenta-o dizendo "Bom dia". Agora vamos analisar quais os passos seguidos para resultar no cumprimento:

- ▶ Fase 1: Ao avistar o amigo, você recebeu a imagem enviada através dos olhos;
- ▶ Fase 2: Procurou em sua memória uma imagem parecida com aquela;
- Fase 3: Ao encontrar a imagem, capturou todas as informações referente àquela pessoa;
- **Ease 4:** Diante das informações, tomou a decisão de cumprimentá-la;
- ▶ Fase 5: Mandou uma ordem para a boca dizer "Bom dia".

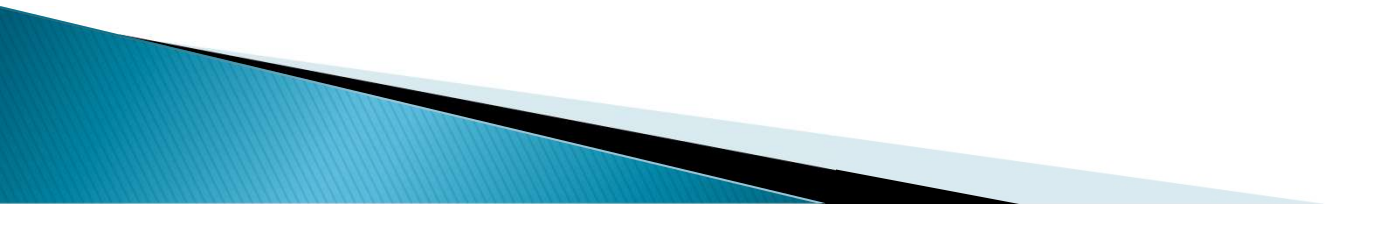

Como vimos, um simples processo envolve várias fases. Diante disto, encontramos importantes conceitos do processamento de dados:

- ▶ Entrada: Envio de uma informação para o cérebro
- **Processamento:** Análise e tomada de decisão diante das informações
- ▶ Saída: Resposta do cérebro à informação recebida

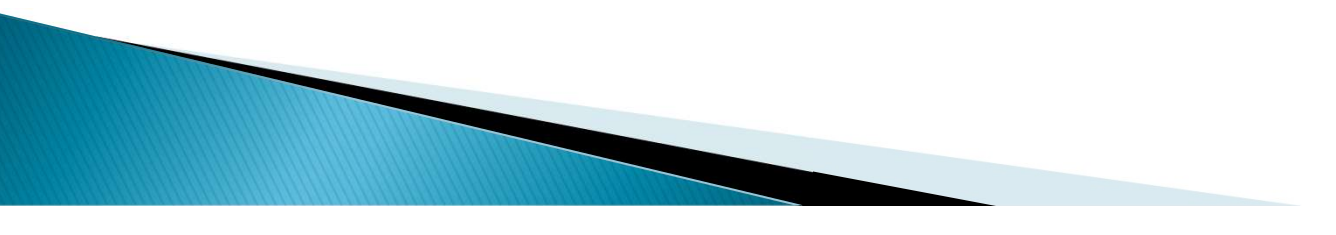

Percebemos que ocorre um fluxo da informação e poderá ser representada pelo diagrama abaixo:

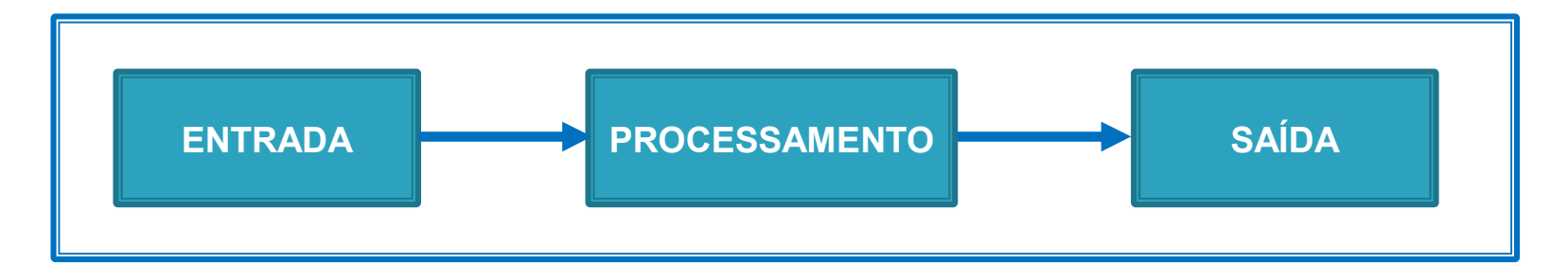

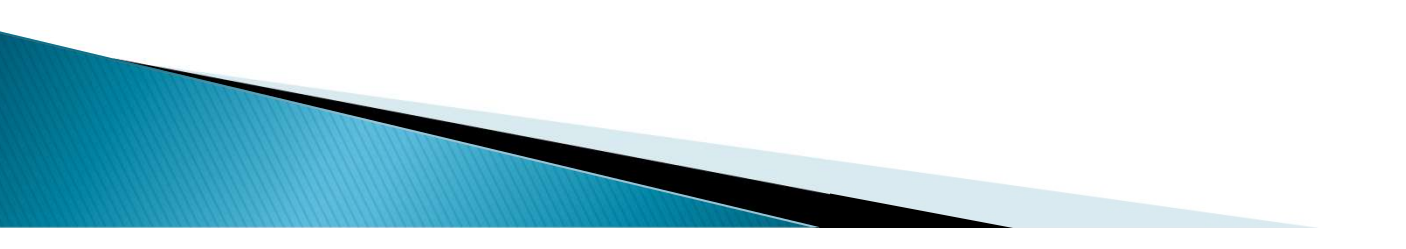

Substituindo pelas partes do corpo envolvida no processo, temos:

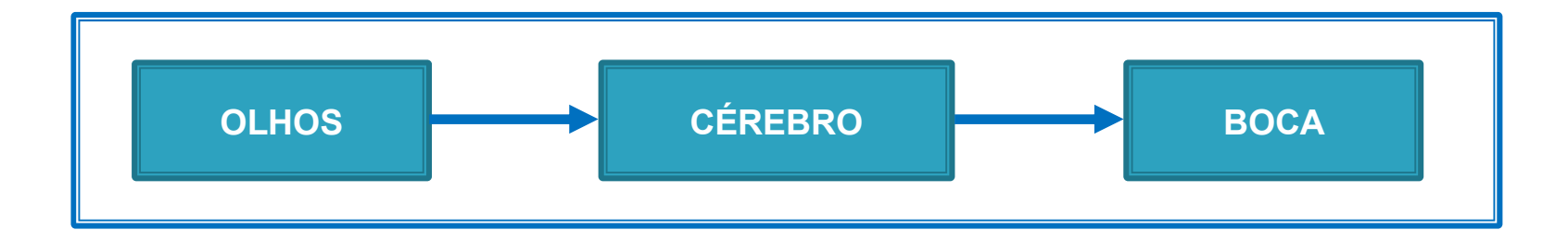

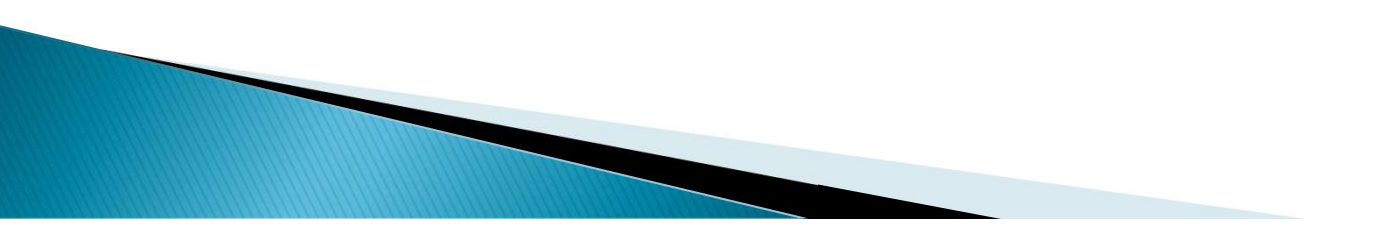

Podemos dizer que nosso cérebro é uma Unidade Central de Processamento, e os órgãos internos e externos, visto que são os periféricos, isto é, os olhos funcionaram como periférico de entrada, e a boca como periférico de saída.

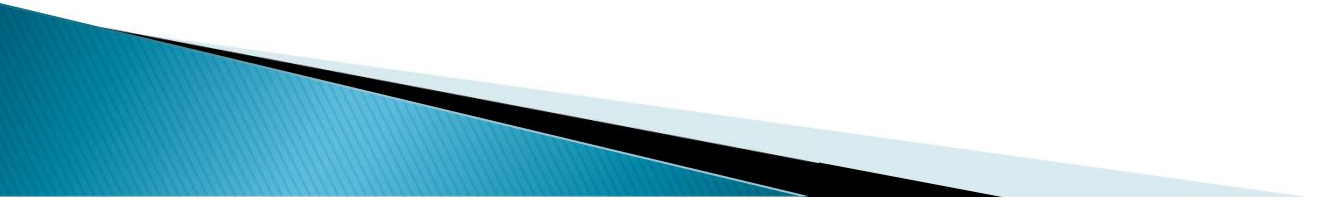

Analisando, ainda, o exemplo, percebemos que executar uma atividade, não importa de que tipo ou nível de complexidade, é seguir uma série ordenada de passos para atingir um objetivo; portanto, o cérebro, desde que nascemos, vem sendo programado a executar uma sequência lógica de passos, e acionamos um determinado programa (guardado em nosso banco de dados) no momento apropriado.

### O Cérebro Eletrônico

O computador também é composto de uma unidade central de processamento e de periféricos. A unidade central de processamento é chamada CPU (Central Processing Unity, ou seja, unidade central de processamento, em inglês) ou UCP, e os periféricos mais utilizados são: monitor de vídeo, teclado, impressora e disco rígido.

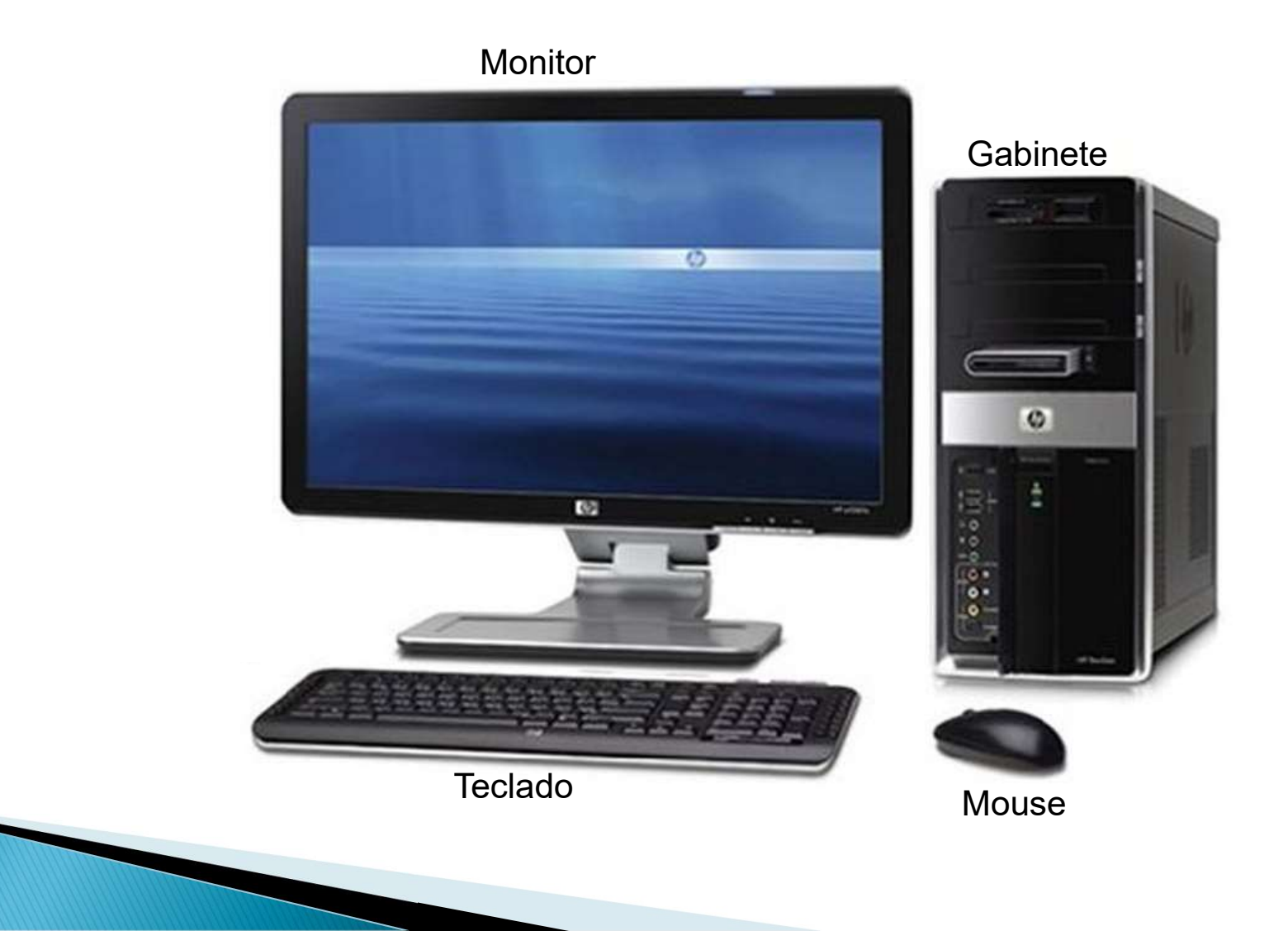

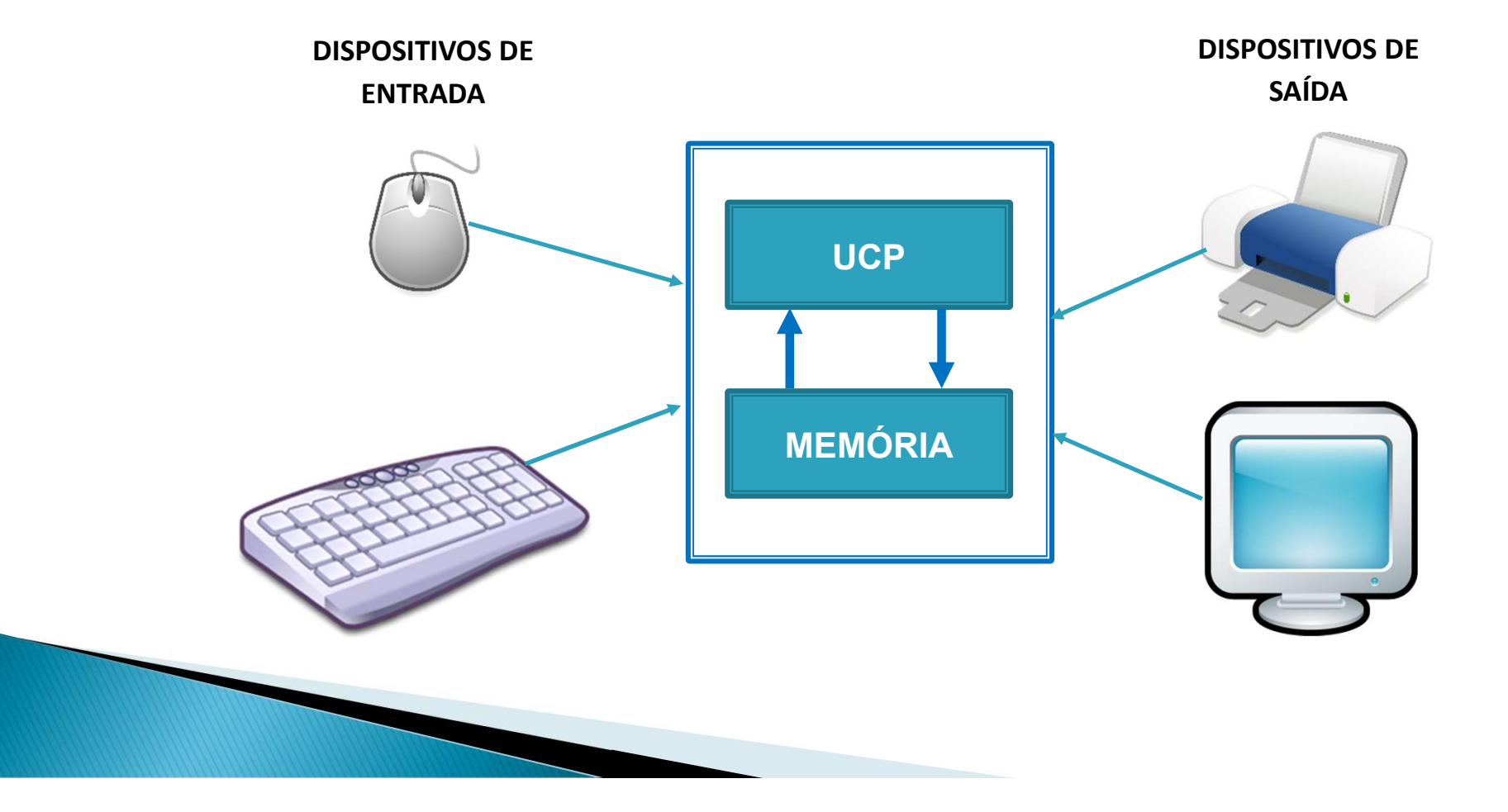

Além de periféricos e uma central de processamento, o computador também possui uma memória, (Lembre-se: memória é qualquer lugar onde os dados podem ser armazenados). Os programas e os dados ficam armazenados nos discos e são carregados na memória somente durante o processamento.

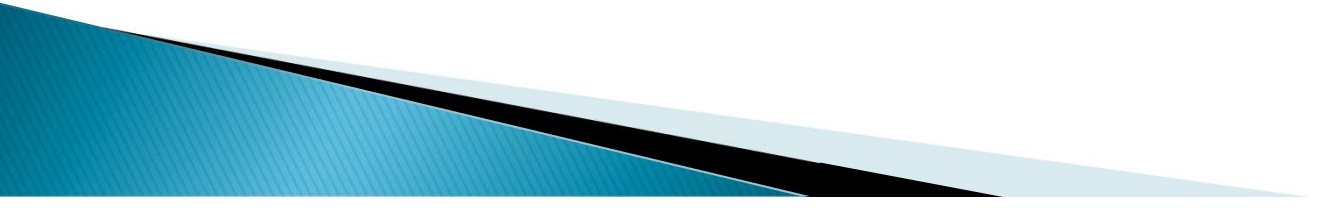

# **Algumas Nomenclaturas**

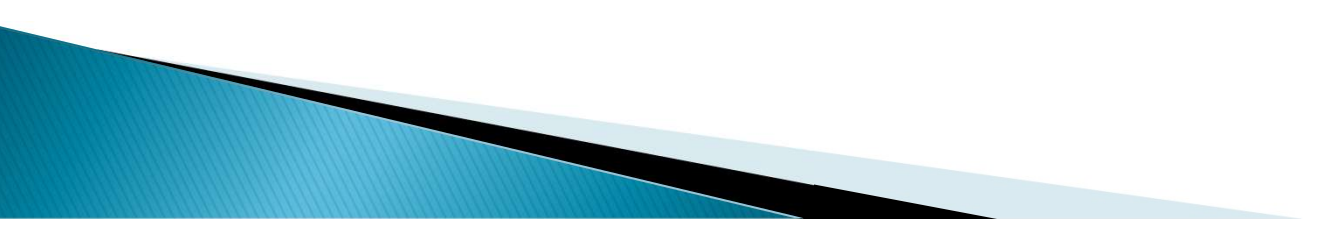

Algumas Nomenclaturas<br>
Bit – Bytes – Megabytes – Gigabytes - Terabytes<br>
Disco computador internamente gera pulsos elétricos. Cada<br>
pulso gerado recebe o nome de BIT (Binary Digit ou Dígito **Algumas Nomenclaturas<br>
Bit – Bytes – Megabytes – Gigabytes - Terabytes<br>
Nosso computador internamente gera pulsos elétricos. Cada<br>
pulso gerado recebe o nome de BIT (Binary Digit ou Dígito<br>Binário). Todas as informações q** Algumas Nomenclaturas<br>
Bit – Bytes – Megabytes – Gigabytes - Terabytes<br>
Disco computador internamente gera pulsos elétricos. Cada<br>
pulso gerado recebe o nome de BIT (Binary Digit ou Dígito<br>
Binário). Todas as informações q Algumas Nomenclaturas<br>
Bit – Bytes – Megabytes – Gigabytes - Terabytes<br>
Mosso computador internamente gera pulsos elétricos. Cada<br>
pulso gerado recebe o nome de BIT (Binary Digit ou Dígito<br>
Binário). Todas as informações q **Algumas Nomenclaturas**<br> **Example 15 External Algumas Algumas Algumas - Gigabytes - Terabytes<br>
<b>External Alguma**<br> **External pulso derador eccebe o nome de BIT (Binary Digit ou Dígito<br>
Binário). Todas as informações que tra** Sit – Bytes – Megabytes – Gigabytes - Terabytes<br>
Sit – Bytes – Megabytes – Gigabytes - Terabytes<br>
Mosso computador internamente gera pulsos elétricos. Cada<br>
pulso gerado recebe o nome de BIT (Binary Digit ou Dígito<br>
Binári Bit – Bytes – Megabytes – Gigabytes<br>
Nosso computador internamente ger<br>
pulso gerado recebe o nome de BIT<br>
Binário). Todas as informações que tr<br>
computador utilizam este tipo de sist<br>
Sistema Binário. Este sistema pode as

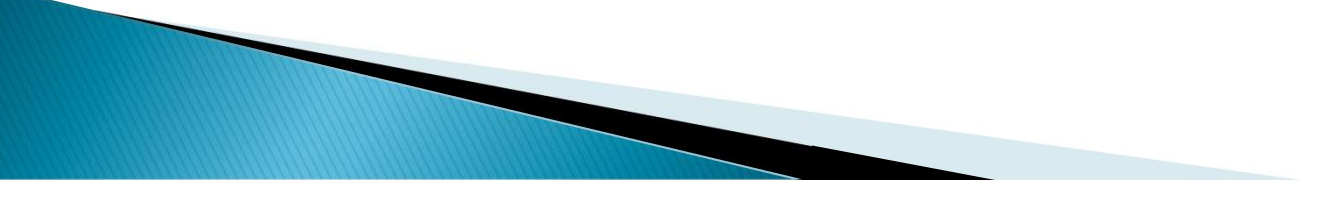

- Algumas Nomenclaturas<br>São através dos bits e bytes que saberemos a capacidade<br>de armazenamento de informações de um dispositivo do<br>computador Algumas Nomenclaturas<br>São através dos bits e bytes que saberemos a capacidade<br>de armazenamento de informações de um dispositivo do<br>computador. computador. **Algumas Nomenclaturas**<br>
■ São através dos bits e bytes que saberemos<br>
de armazenamento de informações de um<br>
computador.<br>
■ Vejamos a tabela seguinte:
- 

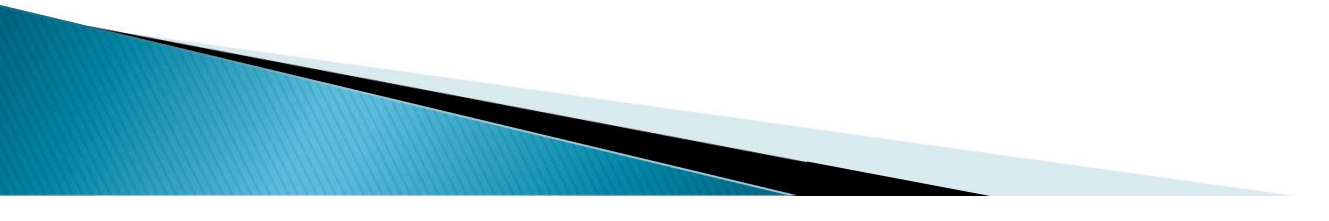

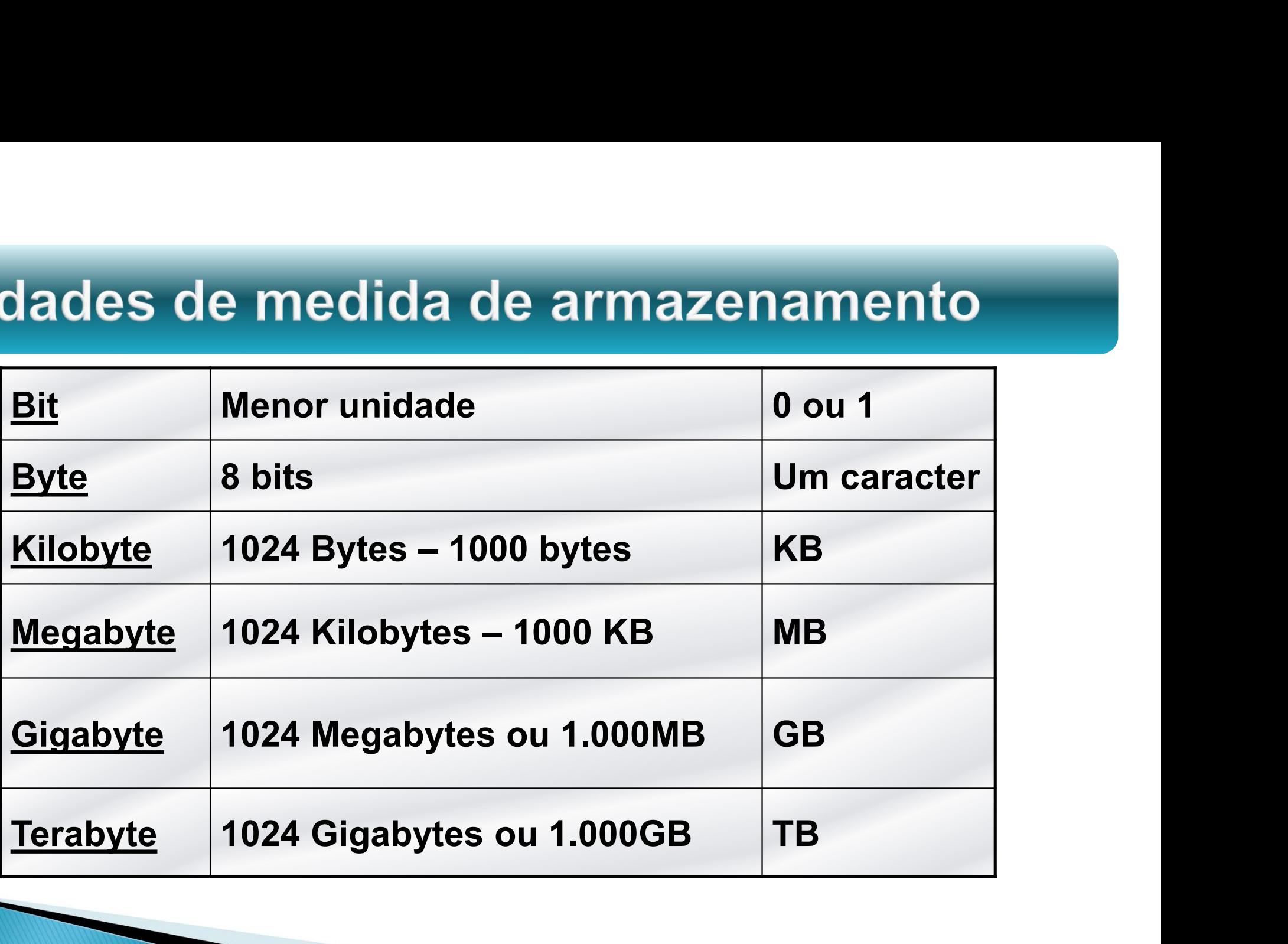

- 
- Unidades de medida de processamento<br>> Unidades de velocidade de processamento<br>> Hertz Hz é uma medida de frequência ciclos Unidades de medida de processamento<br>
Unidades de velocidade de processamento<br>
Hertz – Hz – é uma medida de frequência – ciclos por<br>
segundos<br>
Megabetz – Mbz – Uma unidade de frequência igual de segundos
- **Unidades de medida de processamento<br>Munidades de velocidade de processamento<br>Mertz Hz é uma medida de frequência ciclos por<br>Segundos<br>Megahertz Mhz Uma unidade de frequência igual de<br>hertz ou ciclos por segundo. Unidades de medida de processa<br>Unidades de velocidade de processamento<br>Hertz – Hz – é uma medida de frequênci<br>segundos<br>Megahertz – Mhz – Uma unidade de frequ<br>hertz ou ciclos por segundo.<br>Gigahertz – Ghz – equivale a 1 bil** Unidades de medida de processamento<br>
→ Unidades de velocidade de processamento<br>
→ Hertz – Hz – é uma medida de frequência – ciclos por<br>
segundos<br>
→ Megahertz – Mhz – Uma unidade de frequência igual de<br>
→ Gigahertz – Ghz –
- megahertz.

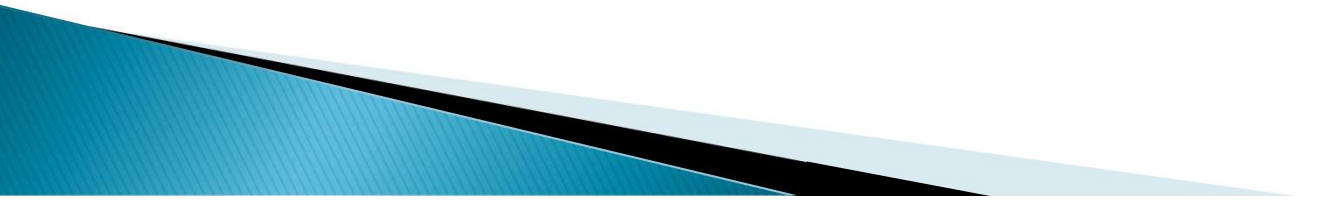

# Unidades de medida de transmissão<br>Bestara de velocidade de transmissão de dados.<br>Bps – unidade de medida de transmissão de dados.<br>Bos – kbps – mil bits por segundo.<br>Bosabits – Mbps – um milhão, do bits por segundo. **Unidades de medida de transr<br>
→ Medida de velocidade de transmissão de<br>
→ Bps – unidade de medida de transmissão de<br>
→ Kbits – kbps – mil bits por segundo.<br>
→ Megabits – Mbps – um milhão de bits por segundo.** Unidades de medida de transmissão<br>
→ Medida de velocidade de transmissão de dados.<br>
→ Bps – unidade de medida de transmissão de dados.<br>
→ Kbits – kbps – mil bits por segundo.<br>
→ Megabits – Mbps – um milhão de bits por seg Unidades de medida de transmissão<br>
→ Medida de velocidade de transmissão de dado<br>
→ Bps – unidade de medida de transmissão de dado<br>
→ Kbits – kbps – mil bits por segundo.<br>
→ Megabits – Mbps – um milhão de bits por segundo

- Medida de velocidade de transmissão de dados.
- 
- 
- 
- 

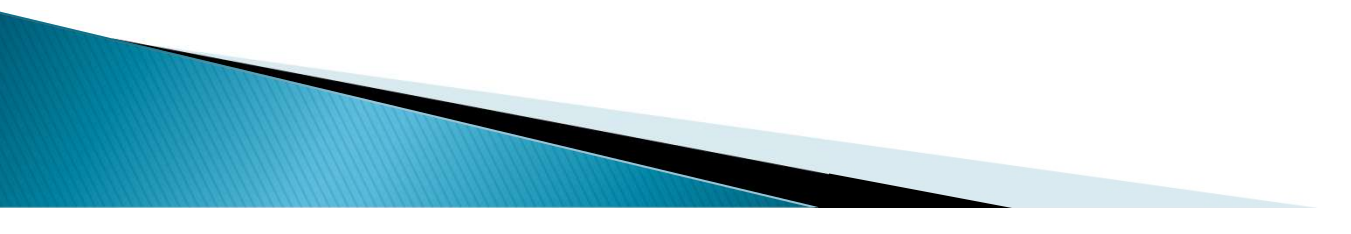

# **Componentes Internos**

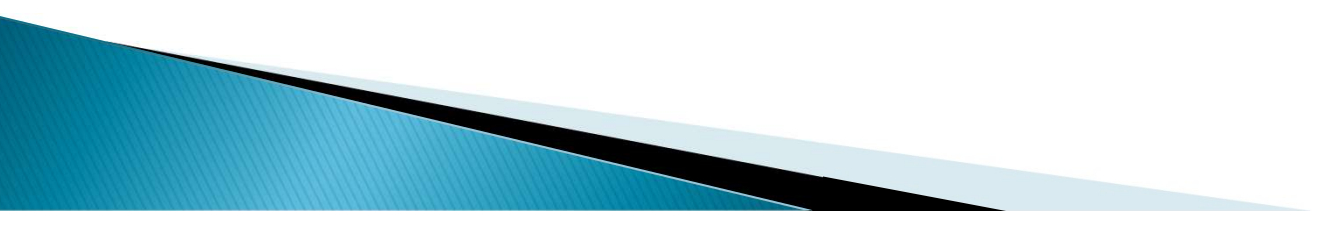

### **Conectores** traseiros

- Mouse
- Teclado
- 
- 
- 
- 
- 
- 

identificação.

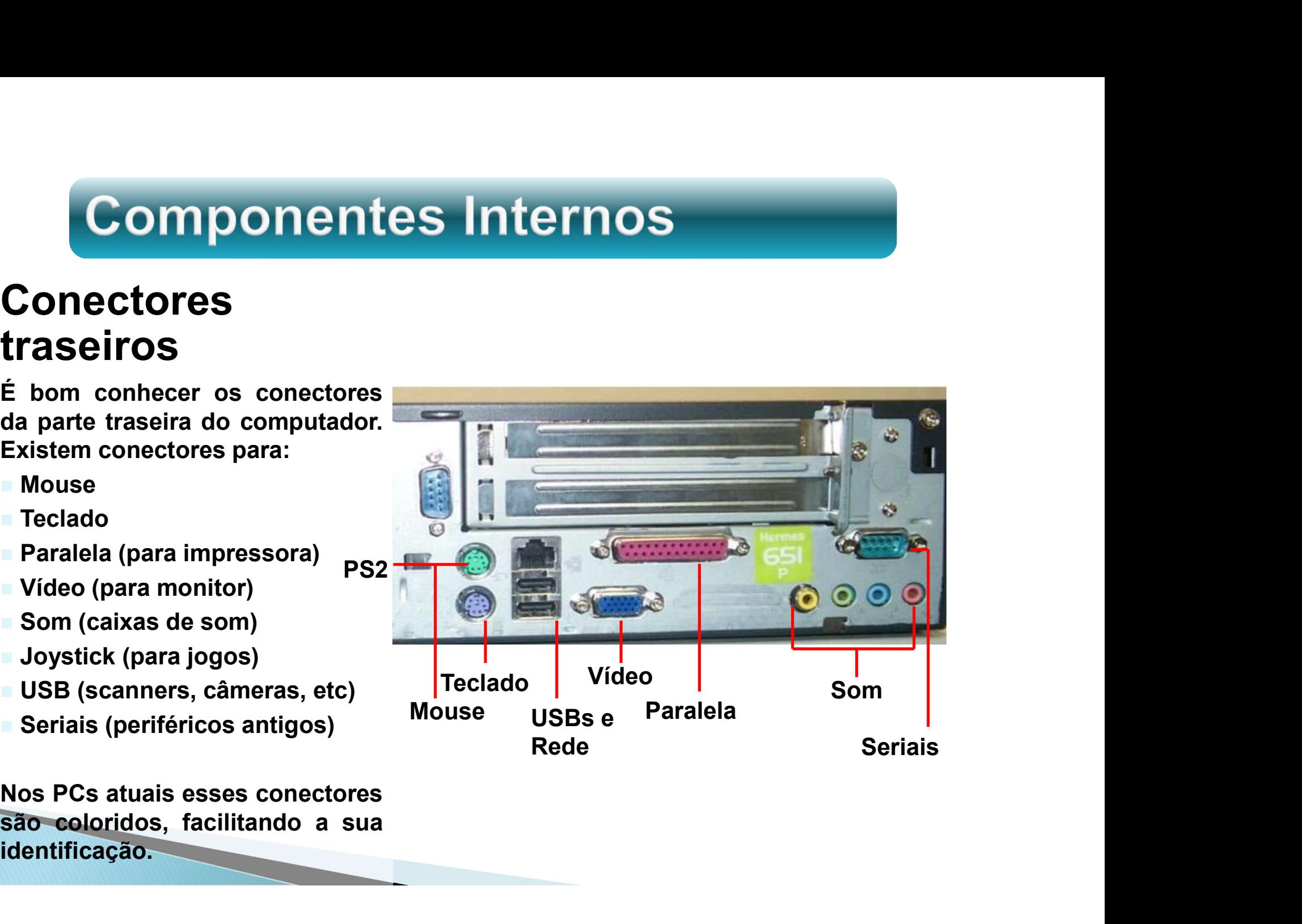

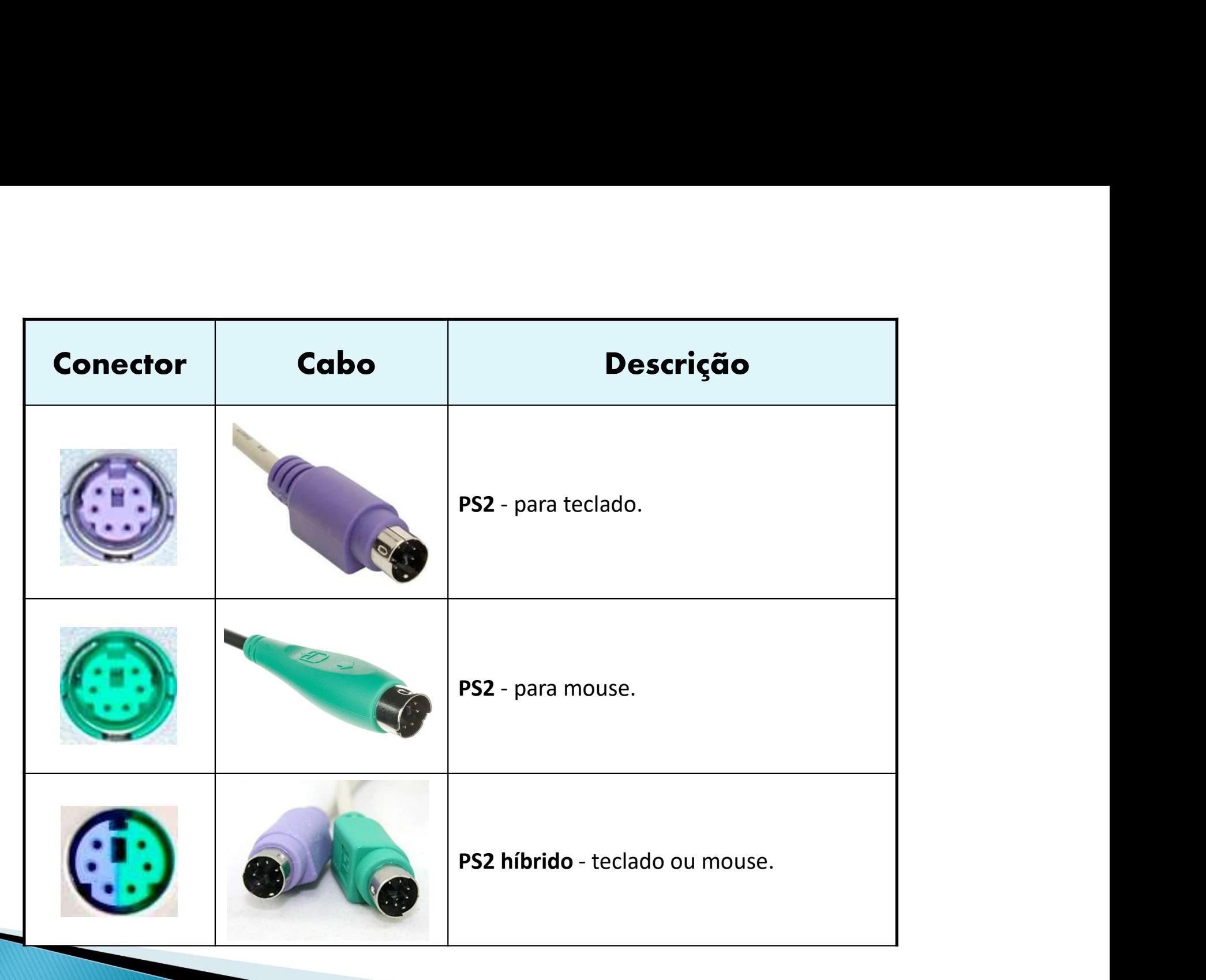

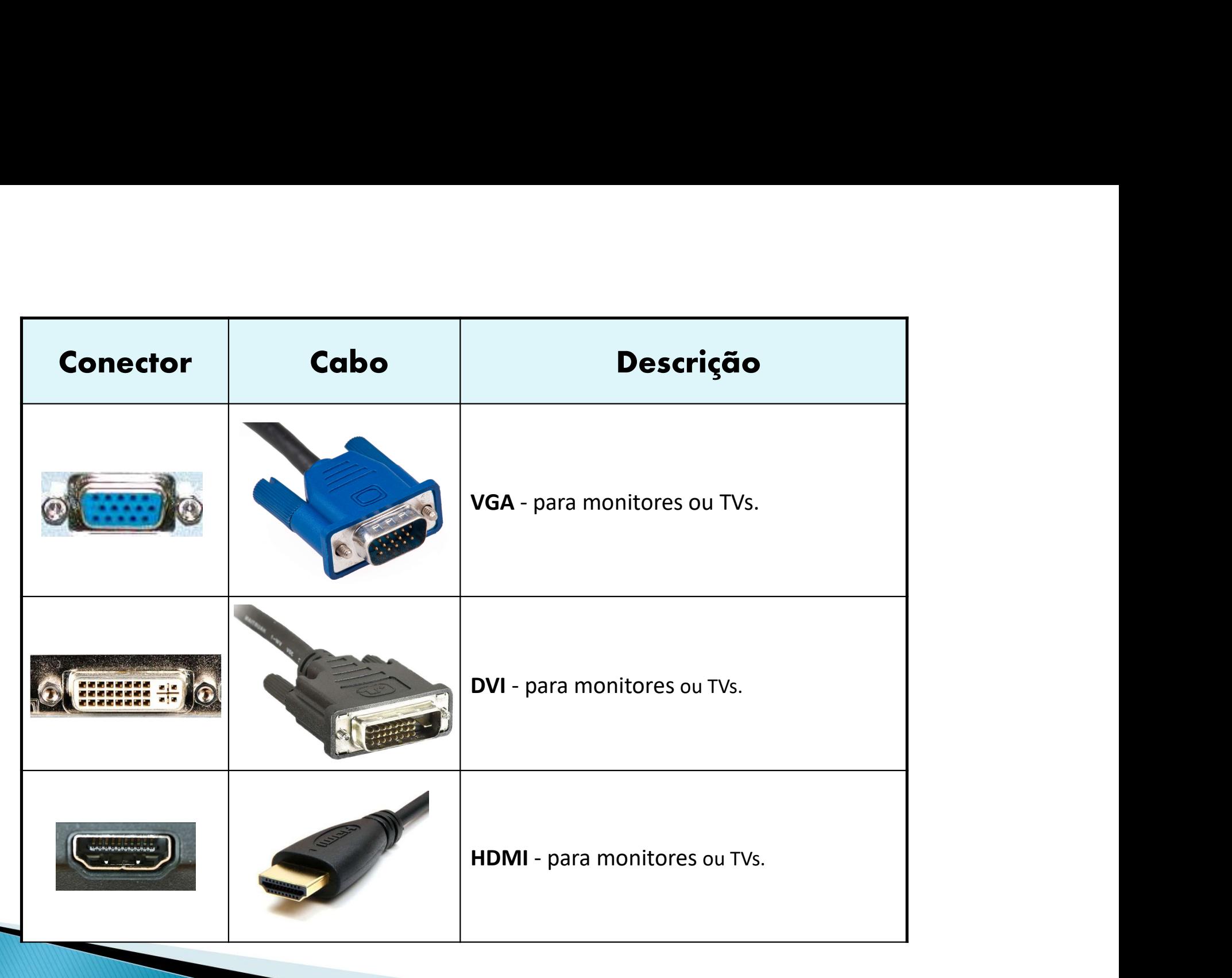

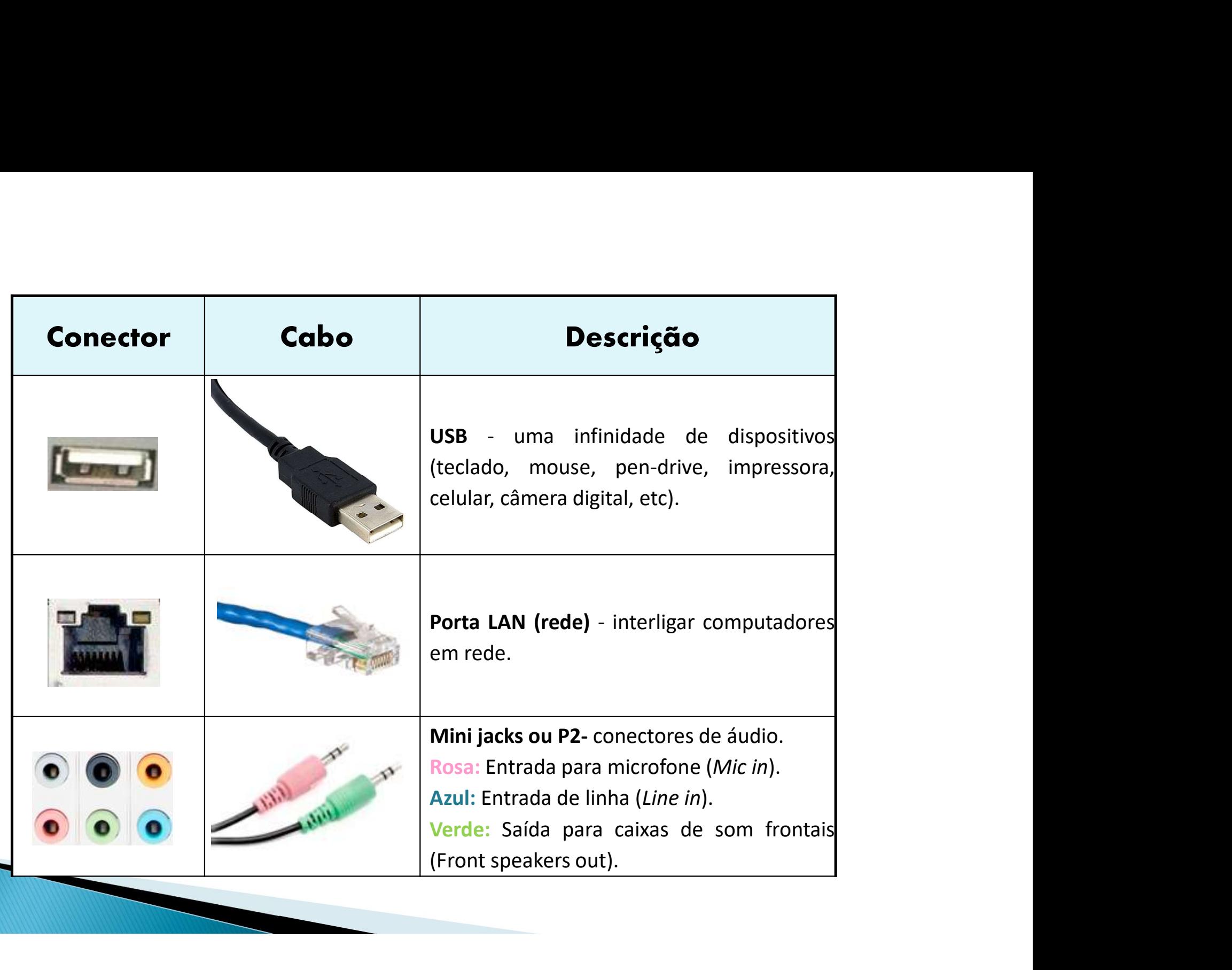

# O interior do gabinete

Componentes Internos<br>
O interior do<br>
gabinete<br>
Vemos ao lado um gabinete de<br>
computador totalmente vazio, ou<br>
seja, sem placas de circuitos e sem<br>
unidades de disco. Os produtores<br>
de computadores compram o **Componentes Internos<br>
Conferior do<br>
gabinete**<br>
Vemos ao lado um gabinete de<br>
computador totalmente vazio, ou<br>
seja, sem placas de circuitos e sem<br>
unidades de disco. Os produtores<br>
de computadores compram o<br>
gabinete vazi **Componentes Internos<br>
O interior do<br>
gabinete**<br>
Vemos ao lado um gabinete de<br>
computador totalmente vazio, ou<br>
seja, sem placas de circuitos e sem<br>
unidades de disco. Os produtores<br>
de computadores compram o<br>
gabinete vaz **O** interior do<br> **gabinete**<br>
Vemos ao lado um gabinete de<br>
computador totalmente vazio, ou<br>
seja, sem placas de circuitos e sem<br>
unidades de disco. Os produtores<br>
de computadores compram o<br>
gabinete vazio e nele instalam t **O interior do<br>
gabinete**<br>
Vemos ao lado um gabinete de<br>
computador totalmente vazio, ou<br>
seja, sem placas de circuitos e sem<br>
unidades de disco. Os produtores<br>
de computadores compram o<br>
gabinete vazio e nele instalam tod **Sabinete**<br>
Vemos ao lado um gabinete de<br>
computador totalmente vazio, ou<br>
seja, sem placas de circuitos e sem<br>
unidades de disco. Os produtores<br>
de computadores compram o<br>
gabinete vazio e nele instalam todas<br>
as peças qu **gabinete**<br>
Vemos ao lado um gabinete de<br>
computador totalmente vazio, ou<br>
seja, sem placas de circuitos e sem<br>
unidades de disco. Os produtores<br>
de computadores compram o<br>
gabinete vazio e nele instalam todas<br>
as peças qu Sanctive Vemos ao lado um gabinete de computador totalmente vazio, ou seja, sem placas de circuitos e sem unidades de disco. Os produtores de computadores compram o gabinete vazio e nele instalam todas as peças que formam necessária.

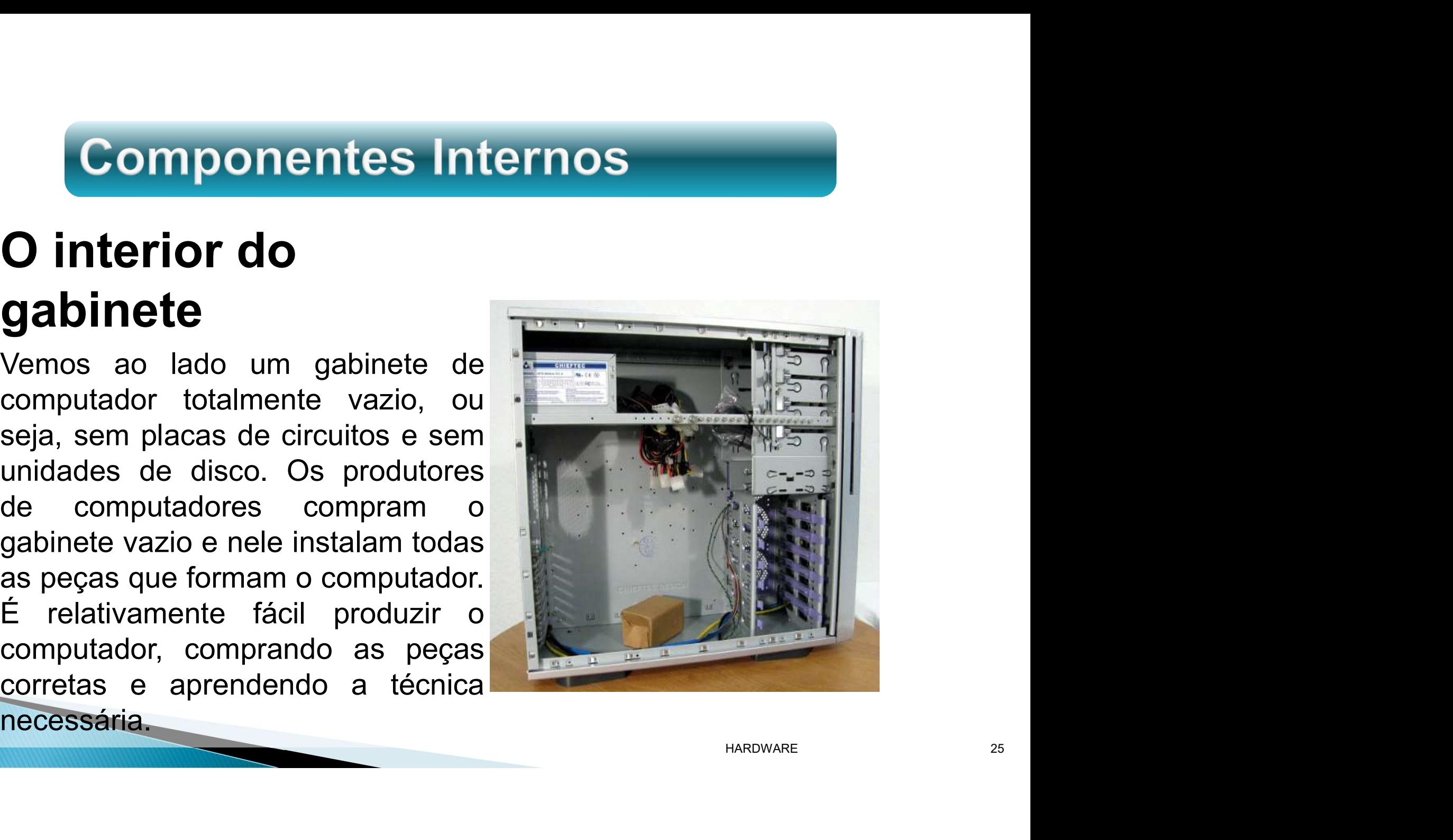

# Fonte de alimentação

**Componentes Internos<br>
Fonte de<br>
alimentação<br>
Localizada dentro do gabinete do<br>
computador, a fonte de<br>
alimentação, recebe energia da<br>
rede elétrica (115 ou 230 volts) e<br>
gera as voltagens necessárias ao<br>
funcionamento do Componentes Internos<br>
Fonte de<br>
alimentação<br>
Localizada dentro do gabinete do<br>
computador, a fonte de<br>
alimentação, recebe energia da<br>
rede elétrica (115 ou 230 volts) e<br>
gera as voltagens necessárias ao<br>
funcionamento do** Fonte de<br>
alimentação<br>
Localizada dentro do gabinete do<br>
computador, a fonte de<br>
alimentação, recebe energia da<br>
rede elétrica (115 ou 230 volts) e<br>
gera as voltagens necessárias ao<br>
funcionamento dos chips, placas e<br>
das Fonte de<br>
alimentação<br>
Localizada dentro do gabinete do<br>
computador, a fonte de<br>
alimentação, recebe energia da<br>
rede elétrica (115 ou 230 volts) e<br>
gera as voltagens necessárias ao<br>
funcionamento dos chips, placas e<br>
das **alimentação**<br>
Localizada dentro do gabinete do<br>
computador, a fonte de<br>
alimentação, recebe energia da<br>
rede elétrica (115 ou 230 volts) e<br>
gera as voltagens necessárias ao<br>
funcionamento dos chips, placas e<br>
das diversas **alimentação**<br>
Localizada dentro do gabinete do<br>
computador, a fonte de<br>
alimentação, recebe energia da<br>
rede elétrica (115 ou 230 volts) e<br>
gera as voltagens necessárias ao<br>
funcionamento dos chips, placas e<br>
das diversas Localizada dentro do gabinete do<br>computador, a fonte de<br>alimentação, recebe energia da<br>rede elétrica (115 ou 230 volts) e<br>gera as voltagens necessárias ao<br>funcionamento dos chips, placas e<br>das diversas peças que formam o<br>c computador, a fonte de alimentação, recebe energia da rede elétrica (115 ou 230 volts) e<br>gera as voltagens necessárias ao<br>funcionamento dos chips, placas e<br>das diversas peças que formam o<br>computador. Todo aparelho<br>eletrôni

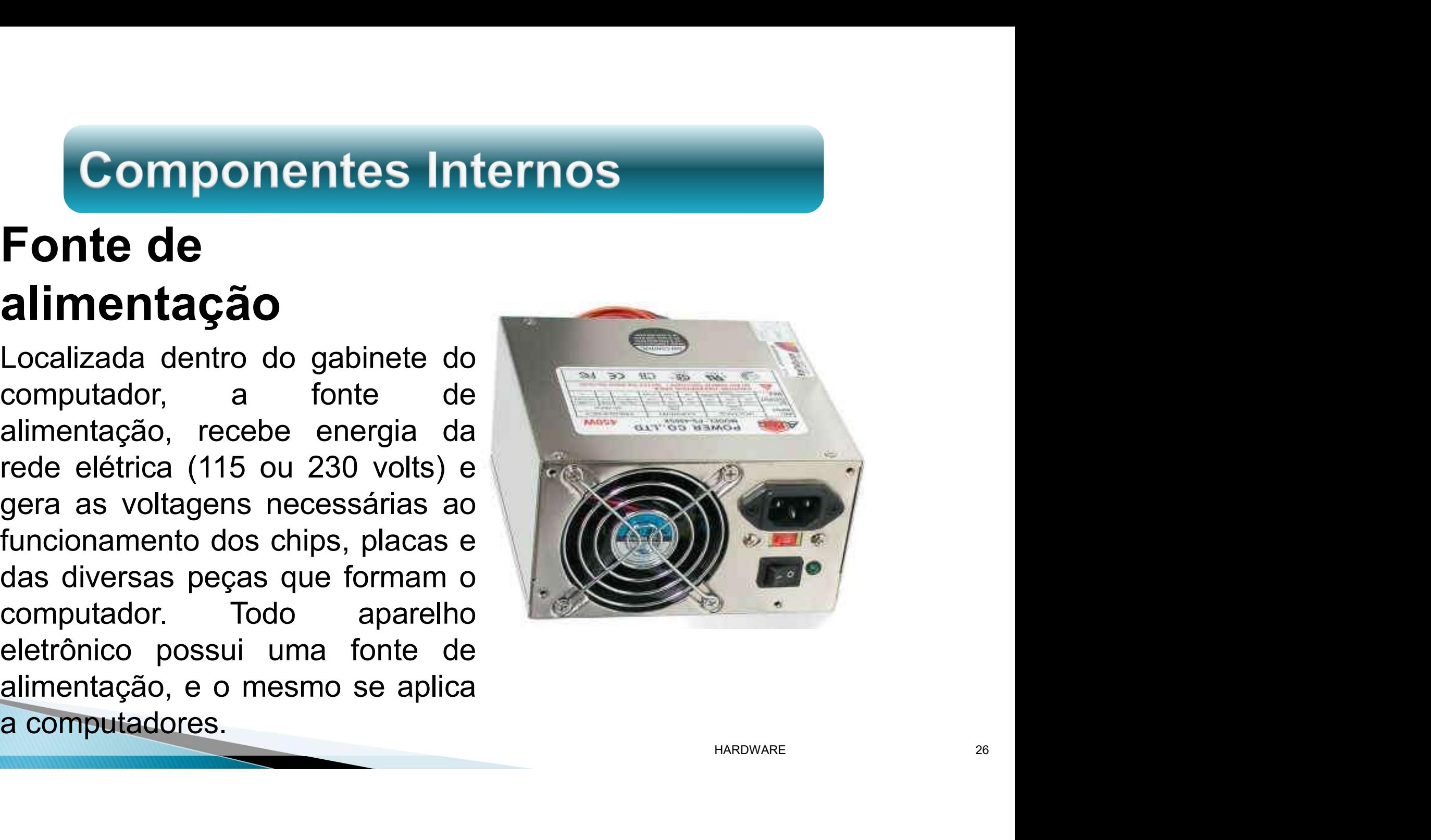

# Placa mãe

**Componentes Internos<br>Placa mãe<br>A placa mãe, também chamada<br>de "placa de CPU", é a placa<br>mais importante do computador. Componentes Internos<br>Placa mãe**<br>A placa mãe, também chamada<br>de "placa de CPU", é a placa<br>mais importante do computador.<br>Nela ficam localizados o **Componentes Internos<br>
Placa mãe**<br>
A placa mãe, também chamada<br>
de "placa de CPU", é a placa<br>
mais importante do computador.<br>
Nela ficam localizados o processador e a memória, além Componentes Internos<br>
Placa mãe<br>
A placa mãe, também chamada<br>
de "placa de CPU", é a placa<br>
mais importante do computador.<br>
Nela ficam localizados o<br>
processador e a memória, além<br>
de vários outros circuitos **Componentes Internos<br>
Placa mãe**<br>
A placa mãe, também chamada<br>
de "placa de CPU", é a placa<br>
mais importante do computador.<br>
Nela ficam localizados o<br>
processador e a memória, além<br>
de vários outros circuitos<br>
importantes **Componentes Internos<br>
Placa mãe**<br>
A placa mãe, também chamada<br>
de "placa de CPU", é a placa<br>
mais importante do computador.<br>
Nela ficam localizados<br>
processador e a memória, além<br>
de vários outros circuitos<br>
importantes. Componentes Internos<br>
Placa mãe<br>
A placa mãe, também chamada<br>
de "placa de CPU", é a placa<br>
mais importante do computador.<br>
Nela ficam localizados o<br>
processador e a memória, além<br>
de vários outros circuitos<br>
que existem p **Placa mãe**<br>A placa mãe, também chamada<br>de "placa de CPU", é a placa<br>mais importante do computador.<br>Nela ficam localizados o<br>processador e a memória, além<br>de vários outros circuitos<br>importantes. É preciso saber de la placa **Placa mãe**<br>
A placa mãe, também chamada<br>
de "placa de CPU", é a placa<br>
máis importante do computador.<br>
Nela ficam localizados o<br>
processador e a memória, além<br>
de vários outros circuitos<br>
importantes. É preciso saber<br>
que **PIACA MACE**<br>A placa mãe, também chamada<br>de "placa de CPU", é a placa<br>mais importante do computador.<br>Nela ficam localizados o<br>processador e a memória, além<br>de vários outros circuitos<br>importantes. É preciso saber<br>que existe A placa mãe, também chamada<br>
de "placa de CPU", é a placa<br>
mais importante do computador.<br>
Nela ficam localizados o<br>
processador e a memória, além<br>
de vários outros circuitos<br>
importantes. É preciso saber<br>
que existem plac de "placa de CPU", é a placa<br>
mais importante do computador.<br>
Nela ficam localizados o<br>
processador e a memória, além<br>
de vários outros circuitos<br>
importantes. É preciso saber de varia de má qualidade, placas de alto e<br>
má mais importante do computador.<br>
Nela ficam localizados o<br>
processador e a memória, além<br>
de vários outros circuitos<br>
importantes. É preciso saber<br>
que existem placas de boa e de<br>
má qualidade, placas de alto e<br>
baixo desem

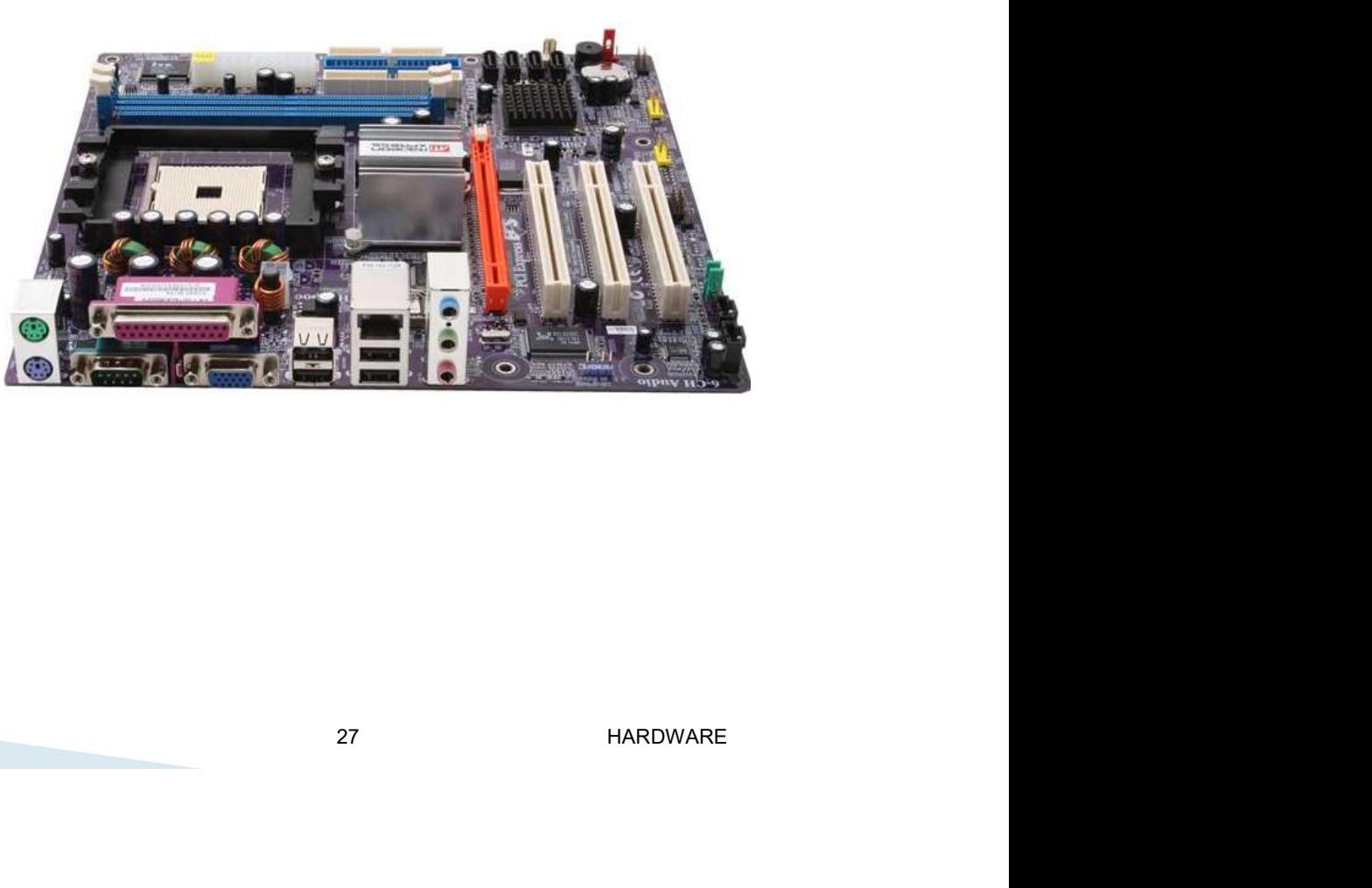

# Processadores

**Componentes Internos<br>Processadores<br>Podemos dizer de forma simplificada<br>que o processador é o "cérebro" do<br>computador. Ele executa os Componentes Internos<br>Processadores<br>Podemos dizer de forma simplificada<br>que o processador é o "cérebro" do<br>computador. Ele executa os<br>programas que estão na memória. Componentes Internos<br>Processadores**<br>Podemos dizer de forma simplificada<br>que o processador é o "cérebro" do<br>computador. Ele executa os<br>programas que estão na memória.<br>Um processador moderno pode **Componentes Internos<br>Processadores**<br>Podemos dizer de forma simplificada<br>que o processador é o "cérebro" do<br>computador. Ele executa os<br>programas que estão na memória.<br>Um processador moderno pode<br>executar bilhões de operaçõ Componentes Internos<br>
Processadores<br>
Podemos dizer de forma simplificada<br>
que o processador é o "cérebro" do<br>
computador. Ele executa os<br>
programas que estão na memória.<br>
Um processador moderno pode<br>
executar bilhões de op Componentes Internos<br>
Processadores<br>
Podemos dizer de forma simplificada<br>
que o processador é o "cérebro" do<br>
computador. Ele executa os<br>
programas que estão na memória.<br>
Um processador modemo pode<br>
executar bilhões de ope **Componentes Internos<br>
Processadores**<br>
Podemos dizer de forma simplificada<br>
que o processador é o "cérebro" do<br>
computador. Ele executa os<br>
programas que estão na memória.<br>
Um processador moderno pode<br>
executar bilhões de **Componentes Internos<br>
Processadores**<br>
Podemos dizer de forma simplificada<br>
que o processador é o "cérebro" do<br>
computador. Ele executa os<br>
programas que estão na memória.<br>
Um processador moderno pode<br>
executar bilhões de **Processadores**<br>
Podemos dizer de forma simplificada<br>
que o processador é o "cérebro" do<br>
computador. Ele executa os<br>
programas que estão na memória.<br>
Um processador moderno pode<br>
executar bilhões de operações por<br>
segundo **Processadores**<br>
Podemos dizer de forma simplificada<br>
que o processador é o "cérebro" do<br>
computador. Ele executa os<br>
programas que estão na memória.<br>
Um processador moderno pode<br>
executar bilhões de operações por<br>
segundo Podemos dizer de forma simplificada<br>que o processador é o "cérebro" do<br>computador. Ele executa os<br>programas que estão na memória.<br>Um processador moderno pode<br>executar bilhões de operações por<br>segundo. Os dois principais<br>fa Podemos dizer de torma simplificada<br>que o processador é o "cérebro" do<br>computador. Ele executa os<br>programas que estão na memória.<br>Um processador moderno pode<br>executar bilhões de operações por<br>segundo. Os dois principais<br>fa que o processador e o "cerebro" do<br>
computador. Ele executa os<br>
programas que estão na memória.<br>
Um processador moderno pode<br>
executar bilhões de operações por<br>
segundo. Os dois principais<br>
fabricantes são da Intele AMD. A computador. Ele executa os<br>programas que estão na memória.<br>Um processador moderno pode<br>executar bilhões de operações por<br>fabricantes são da Intel e AMD. A Intel<br>fabrica os processadores Dual Core,<br>Core 2 Duo, Celeron, Core computador.

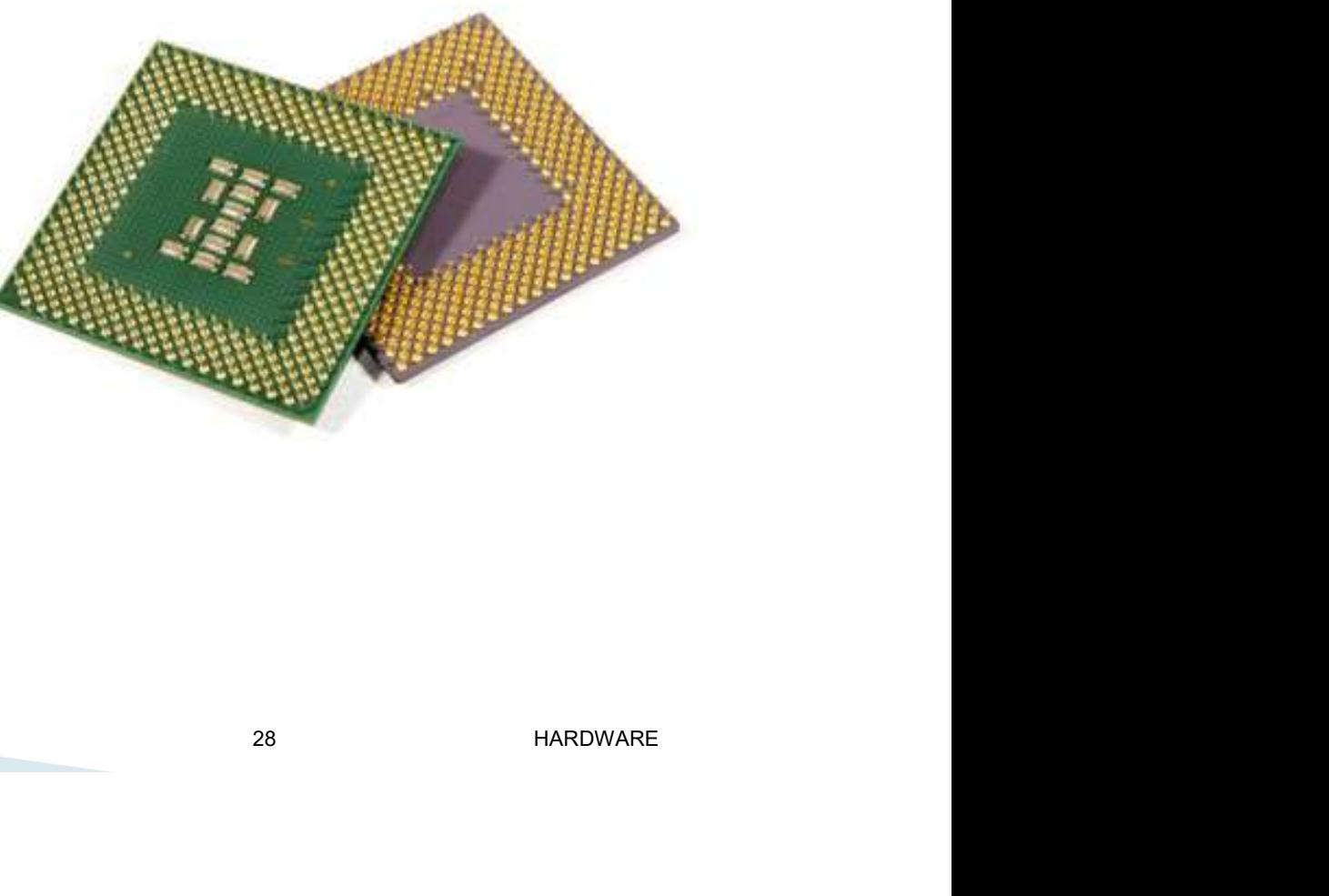

# Placa de vídeo

**Componentes Internos<br>Placa de vídeo<br>Esta é uma placa de circuito muito<br>importante. Seu objetivo é<br>apresentar as imagens que são Componentes Internos<br>
Placa de vídeo<br>
Esta é uma placa de circuito muito<br>
importante. Seu objetivo é<br>
apresentar as imagens que são<br>
erividas ao monitor. As placas de<br>
vídeo ao monitor. As placas de Componentes Internos<br>
Placa de vídeo<br>
Esta é uma placa de circuito muito<br>
importante. Seu objetivo é<br>
apresentar as imagens que são<br>
enviadas ao monitor. As placas de<br>
vídeo modernas são inclusive Componentes Internos<br>
Placa de vídeo**<br>
Esta é uma placa de circuito muito<br>
importante. Seu objetivo é<br>
apresentar as imagens que são<br>
enviadas ao monitor. As placas de<br>
vídeo modernas são inclusive<br>
capazes de gerar image **Componentes Internos<br>
Placa de vídeo**<br>
Esta é uma placa de circuito muito<br>
importante. Seu objetivo é<br>
apresentar as imagens que são<br>
evídeo modernas são inclusive<br>
capazes de gerar imagens<br>
vídimensionais. **Componentes Internos<br>
Placa de vídeo**<br>
Esta é uma placa de circuito muito<br>
importante. Seu objetivo é<br>
apresentar as imagens que são<br>
enviadas ao monitor. As placas de<br>
vídeo modernas são inclusive<br>
capazes de gerar image tridimensionais.

miporiarie. Seu objetivo e<br>apresentar as imagens que são<br>enviadas ao monitor. As placas de<br>vídeo modernas são inclusive<br>capazes de gerar imagens<br>tridimensionais.<br>Muitos computadores simples não<br>possuem placa de vídeo onboa de de mondiale de mondiale de sa de vídeo modernas são inclusive capazes de gerar imagens<br>tridimensionais.<br>Muitos computadores simples não<br>possuem placa de vídeo onboard". São<br>circuitos localizados na própria placa<br>mãe que eriviadas ao momitor. As piacas de<br>vídeo modernas são inclusive<br>capazes de gerar imagens<br>tridimensionais.<br>Muitos computadores simples não<br>possuem placa de vídeo, e sim, o<br>chamado "video onboard". São<br>circuitos localizados

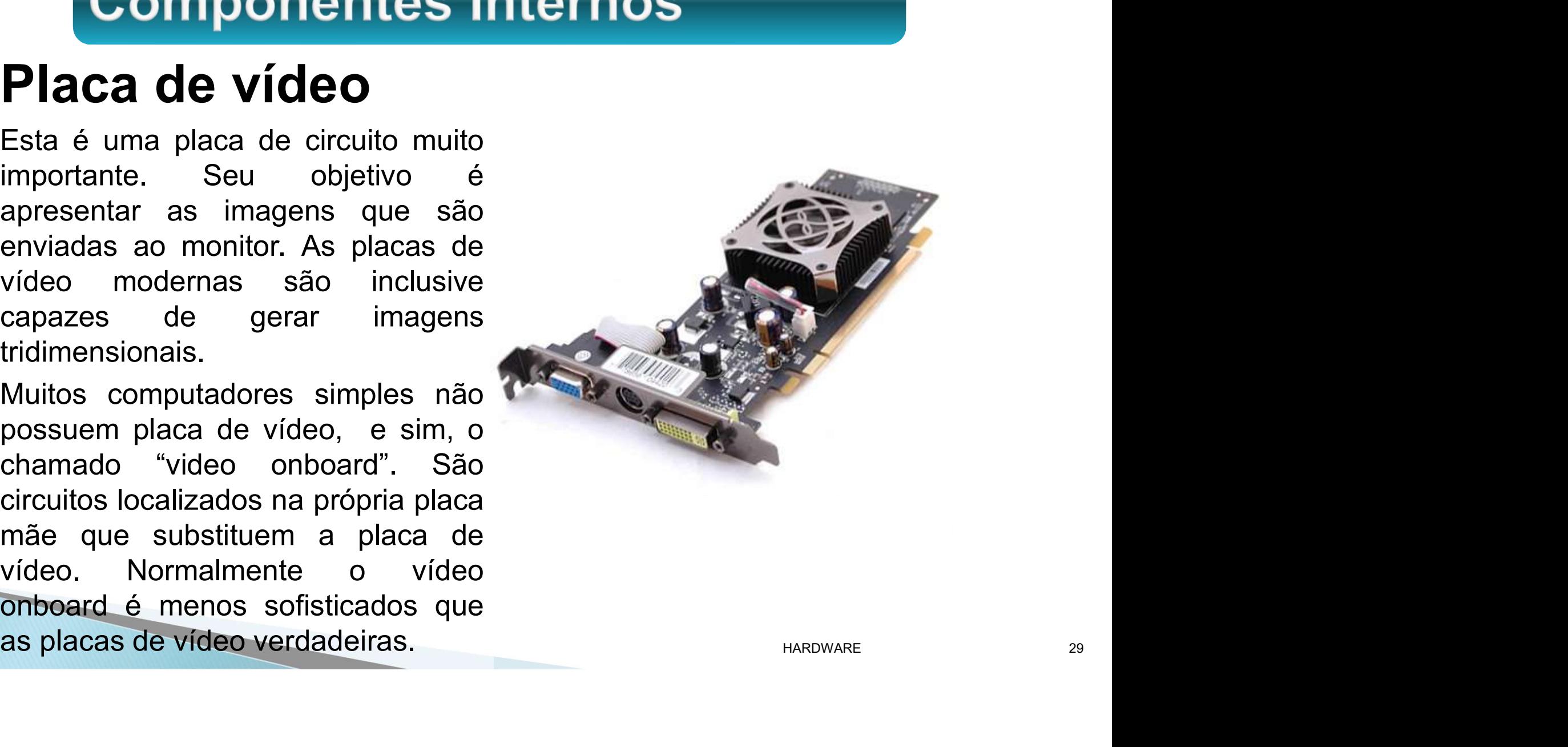

# Placa de som

**Componentes Internos<br>Placa de som<br>É uma placa de circuito capaz de<br>gerar e captar diversos tipos de sons.<br>Graças a ela podemos ouvir música Componentes Internos<br>Placa de som<br>É uma placa de circuito capaz de<br>gerar e captar diversos tipos de sons.<br>Graças a ela podemos ouvir música<br>pelo computador, ter jogos Componentes Internos<br>Placa de som**<br>É uma placa de circuito capaz de<br>gerar e captar diversos tipos de sons.<br>Graças a ela podemos ouvir música<br>pelo computador, ter jogos<br>sonorizados, gravar nossa voz para **Componentes Internos<br>
Placa de som**<br>
É uma placa de circuito capaz de<br>
gerar e captar diversos tipos de sons.<br>
Graças a ela podemos ouvir música<br>
pelo computador, ter jogos<br>
sonorizados, gravar nossa voz para<br>
reproduzir **Componentes Internos<br>
Placa de som**<br>
É uma placa de circuito capaz de<br>
gerar e captar diversos tipos de sons.<br>
Graças a ela podemos ouvir música<br>
pelo computador, ter jogos<br>
sonorizados, gravar nossa voz para<br>
reproduzir **Componentes Internos<br>
E uma placa de som**<br>
É uma placa de circuito capaz de<br>
gerar e captar diversos tipos de sons.<br>
Graças a ela podemos ouvir música<br>
pelo computador, ter jogos<br>
sonorizados, gravar nossa voz para<br>
repro **Componentes Internos<br>
E uma placa de som**<br>
É uma placa de circuito capaz de<br>
gerar e captar diversos tipos de sons.<br>
Graças a ela podemos ouvir música<br>
pelo computador, ter jogos<br>
sonorizados, gravar nossa voz para<br>
repro **Componentes Internos<br>
Placa de som**<br>
É uma placa de circuito capaz de<br>
gerar e captar diversos tipos de sons.<br>
Graças a ela podemos ouvir música<br>
pelo computador, ter jogos<br>
sonorizados, gravar nossa voz para<br>
reproduzir **Placa de som**<br>
É uma placa de circuito capaz de<br>
gerar e captar diversos tipos de sons.<br>
Graçãs a ela podemos ouvir música<br>
pelo computador, ter jogos<br>
sonorizados, gravar nossa voz para<br>
reproduzir posteriormente, comand **Placa de som**<br>
É uma placa de circuito capaz de<br>
gerar e captar diversos tipos de sons.<br>
Graças a ela podemos ouvir música<br>
pelo computador, ter jogos<br>
sonorizados, gravar nossa voz para<br>
reproduzir posteriormente, comand E uma placa de circuito capaz de<br>
gerar e captar diversos tipos de sons.<br>
Graças a ela podemos ouvir música<br>
pelo computador, ter jogos<br>
sonorizados, gravar nossa voz para<br>
reproduzir posteriormente, comandar<br>
um computado E uma placa de circuito capaz de<br>gerar e captar diversos tipos de sons.<br>Graças a ela podemos ouvir música<br>pelo computador, ter jogos<br>sonorizados, gravar nossa voz para<br>reproduzir posteriormente, comandar<br>um computador atra gerar e captar diversos tipos de sons.<br>
Graças a ela podemos ouvir música<br>
pelo computador, ter jogos<br>
sonorizados, gravar nossa voz para<br>
reproduzir posteriormente, comandar<br>
um computador através de voz, ouvir<br>
e transmi Graças a ela podemos ouvir musica<br>pelo computador, ter jogos<br>sonorizados, gravar nossa voz para<br>reproduzir posteriormente, comandar<br>um computador através de voz, ouvir<br>e transmitir sons através da Internet.<br>São inúmeras as

![](_page_29_Picture_3.jpeg)

# Placa de modem

**Componentes Internos<br>Placa de modem<br>
Candem é um aparelho que<br>permite ao computador transmitir e<br>receber informações para outros Componentes Internos<br>Placa de modem<br>
Componente um aparelho que<br>permite ao computador transmitir e<br>receber informações para outros<br>computadores, através de uma linha Componentes Internos<br>Placa de modem**<br>
o modem é um aparelho que<br>permite ao computador transmitir e<br>receber informações para outros<br>computadores, através de uma linha<br>telefônica. Os primeiros modems **Componentes Internos<br>Placa de modem**<br>
o modem é um aparelho que<br>permite ao computador transmitir e<br>receber informações para outros<br>computadores, através de uma linha<br>telefônica. Os primeiros modems<br>eram aparelhos externos **Componentes Internos<br>
Placa de modem**<br>
o modem é um aparelho que<br>
permite ao computador transmitir e<br>
receber informações para outros<br>
computadores, através de uma linha<br>
telefônica. Os primeiros modems<br>
eram aparelhos ex **Componentes Internos<br>
Placa de modem**<br>
O modem é um aparelho que<br>
permite ao computador transmitir e<br>
receber informações para outros<br>
computadores, através de uma linha<br>
telefônica. Os primeiros modems<br>
eram aparelhos ex **Componentes Internos<br>
Placa de modem**<br>
O modem é um aparelho que<br>
permite ao computador transmitir e<br>
receber informações para outros<br>
computadores, através de uma linha<br>
telefônica. Os primeiros modems<br>
eram aparelhos ex **Placa de modem**<br>
O modem é um aparelho que<br>
permite ao computador transmitir e<br>
receber informações para outros<br>
computadores, através de uma linha<br>
telefônica. Os primeiros modems<br>
eram aparelhos externos, hoje é<br>
mais c **Placa de modem**<br>
O modem é um aparelho que<br>
permite ao computador transmitir e<br>
receber informações para outros<br>
computadores, através de uma linha<br>
telefônica. Os primeiros modems<br>
eram aparelhos externos, hoje é<br>
mais c **PIACA DE MODEM**<br>
O modem é um aparelho que<br>
permite ao computador transmitir e<br>
receber informações para outros<br>
computadores, através de uma linha<br>
telefônica. Os primeiros modems<br>
eram aparelhos externos, hoje é<br>
mais c O modem é um aparelho que<br>permite ao computador transmitir e<br>receber informações para outros<br>computadores, através de uma linha<br>telefônica. Os primeiros modems<br>eram aparelhos externos, hoje é<br>mais comum encontrar os modems permite ao computador transmitir e<br>receber informações para outros<br>computadores, através de uma linha<br>telefônica. Os primeiros modems<br>eram aparelhos externos, hoje é<br>mais comum encontrar os modems<br>internos, que são na verd receber informações para outros<br>computadores, através de uma linha<br>telefônica. Os primeiros modems<br>eram aparelhos externos, hoje é<br>mais comum encontrar os modems<br>internos, que são na verdade placas<br>de modem como a da figur computador.

![](_page_30_Picture_3.jpeg)

# Placa de rede

**Componentes Internos<br>Placa de rede<br>É muito útil interligar vários<br>computadores, formando uma<br>rede. Desta forma os de posta forma os** Componentes Internos<br>
Placa de rede<br>
É muito útil interligar vários<br>
computadores, formando uma<br>
rede. Desta forma os<br>
computadores podem trocar Componentes Internos<br>Placa de rede<br>É muito útil interligar vários<br>computadores, formando uma<br>rede. Desta forma os<br>computadores podem trocar<br>dados entre si e compartilhar Componentes Internos<br>
Placa de rede<br>
É muito útil interligar vários<br>
computadores, formando uma<br>
rede. Desta forma os<br>
computadores podem trocar<br>
dados entre si e compartilhar<br>
recursos. Por exemplo, uma **Componentes Internos<br>
Placa de rede**<br>
É muito útil interligar vários<br>
computadores, formando uma<br>
rede. Desta forma os<br>
computadores podem trocar<br>
dados entre si e compartilhar<br>
recursos. Por exemplo, uma<br>
impressora cara **Componentes Internos<br>
Placa de rede**<br>
É muito útil interligar vários<br>
computadores, formando uma<br>
rede. Desta forma os<br>
computadores podem trocar<br>
dados entre si e compartilhar<br>
recursos. Por exemplo, uma<br>
impressora cara **Componentes Internos<br>
Placa de rede**<br>
É muito útil interligar vários<br>
computadores, formando uma<br>
rede. Desta forma os<br>
computadores podem trocar<br>
dados entre si e compartilhar<br>
recursos. Por exemplo, uma<br>
impressora cara **Placa de rede**<br>
É muito útil interligar vários<br>
computadores, formando uma<br>
rede. Desta forma os<br>
computadores podem trocar<br>
dados entre si e compartilhar<br>
recursos. Por exemplo, uma<br>
impressora cara pode ser<br>
computadore **Placa de rede**<br>
É muito útil interligar vários<br>
computadores, formando uma<br>
rede. Desta forma os<br>
computadores podem trocar<br>
dados entre si e compartilhar<br>
recursos. Por exemplo, uma<br>
impressora cara pode ser<br>
computadore **PIACA DE FEDE**<br>
É muito útil interligar vários<br>
computadores, formando uma<br>
rede. Desta forma os<br>
computadores podem trocar<br>
dados entre si e compartilhar<br>
recursos. Por exemplo, uma<br>
impressora cara pode ser<br>
compartilha É muito útil interligar vários<br>
computadores, formando uma<br>
rede. Desta forma os<br>
computadores podem trocar<br>
dados entre si e compartilhar<br>
recursos. Por exemplo, uma<br>
impressora cara pode ser<br>
compartilhada entre vários<br> computadores, formando uma<br>
rede. Desta forma os<br>
computadores podem trocar<br>
dados entre si e compartilhar<br>
recursos. Por exemplo, uma<br>
impressora cara pode ser<br>
compartilhada entre vários<br>
computadores, o que a torna<br>
eco rede. Desta forma os<br>
computadores podem trocar<br>
dados entre si e compartilhar<br>
recursos. Por exemplo, uma<br>
impressora cara pode ser<br>
compartilhada entre vários<br>
computadores, o que a torna<br>
economicamente vável. Para<br>
per lado.

![](_page_31_Picture_3.jpeg)

# Disco rígido

**Componentes Internos<br>Disco rígido**<br>Um disco rígido moderno pode<br>armazenar bilhões de informações.<br>Sendo assim consegue armazenar **Componentes Internos<br>Disco rígido**<br>Um disco rígido moderno pode<br>armazenar bilhões de informações.<br>Sendo assim consegue armazenar<br>inúmeros programas e uma grande **Componentes Internos<br>Disco rígido**<br>Um disco rígido moderno pode<br>armazenar bilhões de informações.<br>Sendo assim consegue armazenar<br>quantidade de dados. O sistema Componentes Internos<br>
Disco rígido<br>
Um disco rígido moderno pode<br>
armazenar bilhões de informações.<br>
Sendo assim consegue armazenar<br>
números programas e uma grande<br>
quantidade de dados. O sistema<br>
operacional, os programas **Componentes Internos<br>
Disco rígido<br>
Um disco rígido moderno pode<br>
armazenar bilhões de informações.<br>
Sendo assim consegue armazenar<br>
números programas e uma grande<br>
operacional, os programas e diversos arquivos como texto Componentes Internos<br>
Disco rígido**<br>
Um disco rígido moderno pode<br>
armazenar bilhões de informações.<br>
Sendo assim consegue armazenar<br>
números programas e uma grande<br>
quantidade de dados. O sistema<br>
operacional, os program **Componentes Internos<br>
Disco rígido**<br>
Um disco rígido moderno pode<br>
armazenar bilhões de informações.<br>
Sendo assim consegue armazenar<br>
números programas e uma grande<br>
quantidade de dados. O sistema<br>
operacional, os program Disco rígido<br>
Um disco rígido moderno pode<br>
armazenar bilhões de informações.<br>
Sendo assim consegue armazenar<br>
números programas e uma grande<br>
quantidade de dados. O sistema<br>
operacional, os programas e<br>
diversos arquivos **Disco rígido**<br>
Um disco rígido moderno pode<br>
armazenar bilhões de informações.<br>
Sendo assim consegue armazenar<br>
inúmeros programas e uma grande<br>
quantidade de dados. O sistema<br>
operacional, os programas e<br>
diversos arquiv **DISCO FIGILOO**<br>
Um disco rígido moderno pode<br>
armazenar bilhões de informações.<br>
Sendo assim consegue armazenar<br>
inúmeros programas e uma grande<br>
quantidade de dados. O sistema<br>
operacional, os programas e<br>
diversos arqui Um disco rígido moderno pode<br>
armazenar bilhões de informações.<br>
Sendo assim consegue armazenar<br>
inúmeros programas e uma grande<br>
quantidade de dados. O sistema<br>
operacional, os programas e<br>
diversos arquivos como textos,<br> Example 1991 and the material content of the material content in the material content in the discontinuity of the material operacional, os programas endiversos arquivos como textos, imagens, sons, mensagens, de correio ele Sendo assim consegue armazenar<br>
inúmeros programas e uma grande<br>
quantidade de dados. O sistema<br>
operacional, os programas e<br>
diversos arquivos como textos,<br>
diversos arquivos como textos,<br>
diversos arquivos como textos,<br> inúmeros programas e uma grande<br>quantidade de dados. O sistema<br>operacional, os programas e<br>diversos arquivos como textos,<br>imagens, sons, mensagens, de<br>correio eletrônico e outros tipos de<br>dados ficam armazenados no disco<br>r

![](_page_32_Picture_3.jpeg)

# Cabos

**Componentes Internos<br>Cabos<br>Cabos são usados para interligar<br>várias partes do computador.<br>Podemos citar os cabos externos<br>(para conectar periféricos), como os Cabos**<br>
Cabos<br>
Cabos são usados para interligar<br>
várias partes do computador.<br>
Podemos citar os cabos externos<br>
(para conectar periféricos), como os<br>
do teclado, mouse, impressora,<br>
monitor. Existem também os cabos<br>
inter **Cabos**<br>
Cabos<br>
Cabos são usados para interligar<br>
várias partes do computador.<br>
Podemos citar os cabos externos<br>
(para conectar periféricos), como os<br>
do teclado, mouse, impressora,<br>
monitor. Existem também os cabos<br>
inter Cabos<br>
Cabos são usados para interligar<br>
várias partes do computador.<br>
Podemos citar os cabos externos<br>
(para conectar periféricos), como os<br>
do teclado, mouse, impressora,<br>
monitor. Existem também os cabos<br>
internos, ou s **Cabos**<br>
Cabos são usados para interligar<br>
várias partes do computador.<br>
Podemos citar os cabos externos<br>
(para conectar periféricos), como os<br>
do teclado, mouse, impressora,<br>
monitor. Existem também os cabos<br>
internos, ou Cabos são usados para interligar<br>várias partes do computador.<br>Podemos citar os cabos externos<br>(para conectar periféricos), como os<br>do teclado, mouse, impressora,<br>monitor. Existem também os cabos<br>internos, ou seja, que fica Cabos sao usados para interligar<br>várias partes do computador.<br>Podemos citar os cabos externos<br>(para conectar periféricos), como os<br>do teclado, mouse, impressora,<br>monitor. Existem também os cabos<br>internos, ou seja, que fica várias partes do computador.<br>Podemos citar os cabos externos<br>(para conectar periféricos), como os<br>do teclado, mouse, impressora,<br>monitor. Existem também os cabos<br>internos, ou seja, que ficam dentro<br>do computador. Entre ele

![](_page_33_Picture_3.jpeg)

SOM e i**xercício para fixação**<br>Faça uma pesquisa na internet buscando<br>como é o processo de transferência de<br>dados da plaça de vídeo, plaça de som e Exercício para fixação<br>Eaça uma pesquisa na internet buscando<br>como é o processo de transferência de<br>dados da placa de vídeo, placa de som e<br>placa de rede em computador ixercício para fixação<br>Faça uma pesquisa na internet buscando<br>como é o processo de transferência de<br>dados da placa de vídeo, placa de som e<br>placa de rede em computador. **Exercício para fixação<br>Faça uma pesquisa na internet buscando<br>como é o processo de transferência de<br>dados da placa de vídeo, placa de som e<br>placa de rede em computador.** 

![](_page_34_Picture_2.jpeg)